# DRAWN TO THE Word OF the NEW TESTAMENT

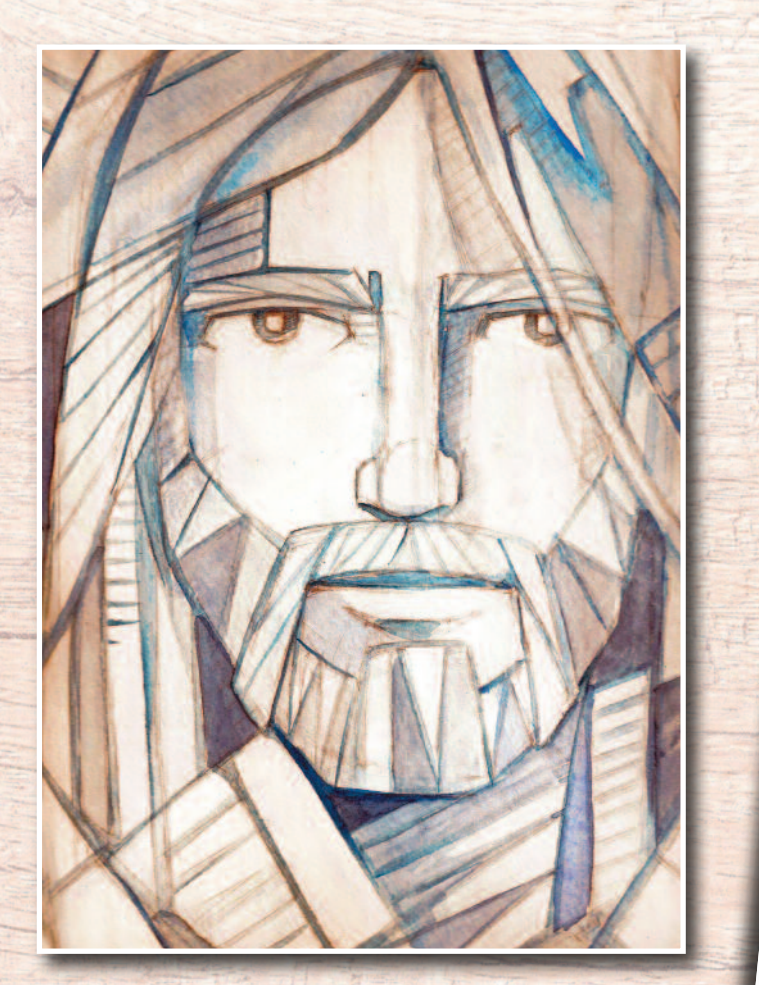

DR CLARE CAMPBELL

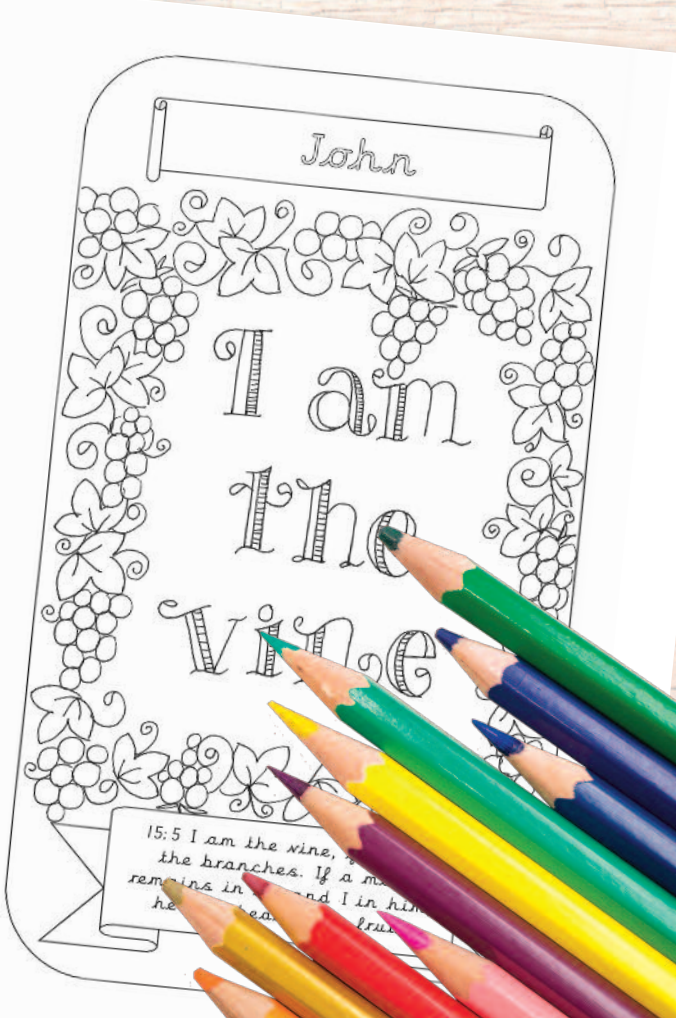

First published in 2019 by McCRIMMON PUBLISHING CO. LTD. 10-12 High Street, Great Wakering, Essex, SS3 0EQ www.mccrimmons.com / sales@mccrimmons.com

Main content line art illustrations © 2019 Clare Campbell Cover art of Christ's face by Bernardo Ramonfaur and used under licence from Shutterstock.com CD design, layout & compilation © 2019 McCrimmon Publishing Co. Ltd. CD design & production by Nick Snode

### **Please read** the following Standard Licence Agreement before continuing…

### **STANDARD LICENCE AGREEMENT (SLA) – PLEASE READ**

### **Explanation of terms and phrasing of this Standard Licence Agreement (SLA)**

- (a) The term 'Standard Licence Agreement' hereafter know as the 'SLA' is defined in the clauses (b) to (i) below.
- (b) The 'Publisher' refers to McCrimmon Publishing Co. Ltd, (or McCrimmons) who are the publisher of 'Drawn to the Word of The New Testament'.
- (c) The term 'CD' refers to 'Drawn to the Word of The New Testament' published by McCrimmons.
- (d) The term 'Licensee' and 'User' refers to the person or persons who have purchased the 'CD' and or their representatives who wish to use the 'CD'.

#### **Who can use the CD?**

(e) The 'CD' can only be used by a person or persons within or associated with an educational or religious establishment.

#### **What is allowed under the terms of the 'SLA'?**

- (f) The 'Publisher' allows the 'Licensee' and or 'User' to print the line art images directly from the 'CD'.
- $(g)$  The 'Publisher' allows the sharing of the contents of the 'CD' on a Local Area Network (Intranet) such as a computer or other device that acts as a centralised server and or other type of network sharing device.

### **What is not allowed under the terms of the 'SLA'?**

- (h) The 'Publisher' does not allow the duplication an/or copying of the digital contents of the 'CD' except where the 'CD' contents need to be stored on a computer or other device that acts as a centralised server and or other type of network sharing device. Duplication of the 'CD' is prohibited by law.
- (i) The 'Publisher' does not allow the sharing of the contents of the 'CD' for use on a website or the Internet.

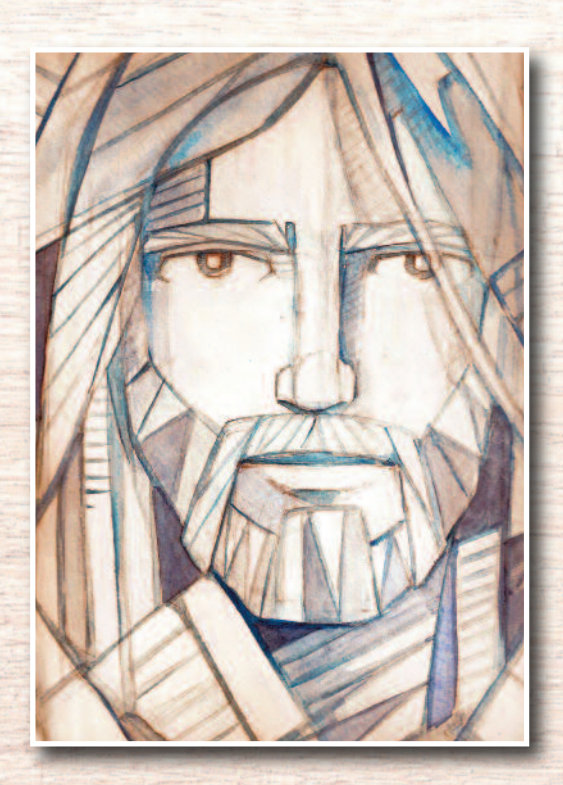

# **Teaching notes**

### **Introduction**

The *Drawn* to the *Word* series of colouring book CDs aims to explore the Old Testament, New Testament and the Word of Mary through eyecatching, accessible and child-friendly illustrations. The images appeal to children and can be used in RE lessons, whole class prayer, group prayer and individual prayer with school children or with children's liturgy groups. The images inspire children to create their own illustrations in response to passages from scripture or events during the liturgical year. Alternatively they can be simply used for mindful colouring where the children meditate on the Word of God as they colour the image. Drawn to the Word is designed to give children a sense of prayerful peace as they reflect on what God is telling them through the pages of the Bible, through the life of His Son Jesus and through the life of Mary.

All the resources have been tried and tested with primary school children and children's liturgy groups.

### **Using the program**

You can use *Drawn to the Word* by dipping in and out of it at certain points during the liturgical year, or perhaps to explore the Sunday's Gospel reading in more depth in a child-friendly way.

You may want to focus on a certain book of the Bible, or a part of Jesus' or Mary's life that is linked to the RE topic that you are covering in class or in your liturgy session.

When you have chosen which piece of scripture

you would like to focus on, set the scene with the children by reading the scripture together, if you have Bibles to hand, they could locate the passage for themselves.

Next talk around the text, asking the children; 'What is happening here?' 'What is God saying to us through the passage of scripture, or through the life of Jesus, or the life of Mary' Listen to the children's ideas, then ask them the very personal question, which they don't have to answer out loud – 'What is God saying to you in your heart?'

The children then decorate the illustration using ink, paint, coloured pencils, felt tips or crayons. It's a good idea to play some quiet music while they are colouring and light a candle to remind them that Jesus is with us.

Encourage them to take their time and tell them that this is a way to pray, that they can reflect and meditate on the Word of God while they are colouring.

Some children like to create their own artwork inspired by the images or by the Scripture itself. There is no right or wrong way to do this. The important thing is that the children become familiar with the Word of God and they take the time to listen to God speaking to them through His Words in Scripture and His Words as He speaks to them in their hearts in this time of peaceful prayerful reflection.

I hope you experience as much enjoyment with your children as I have creating this resource for you.

Dr Clare Campbell

# DRAWN TO THE Word

# **Instructions**

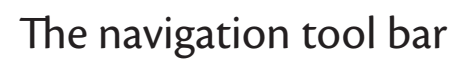

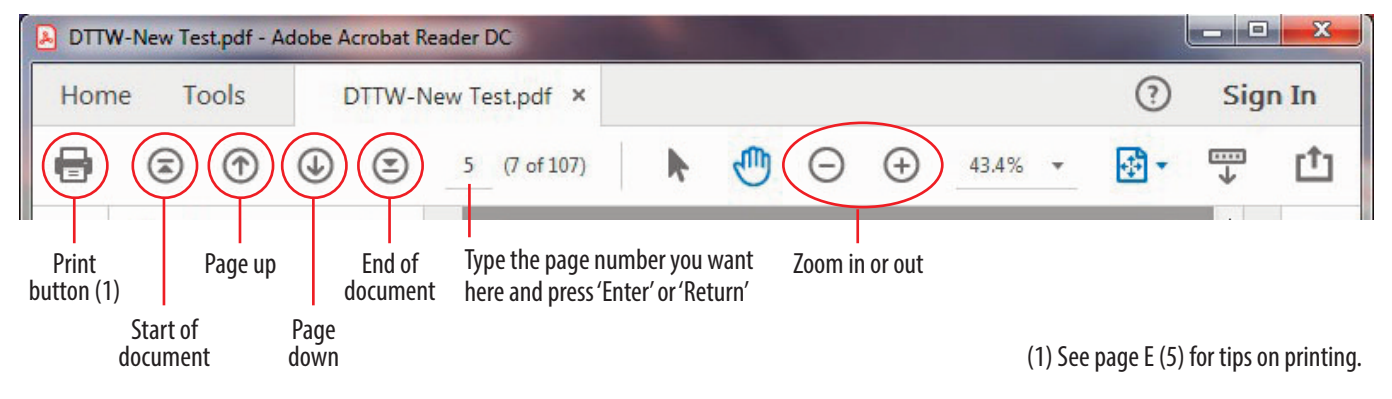

## The Bookmarks view

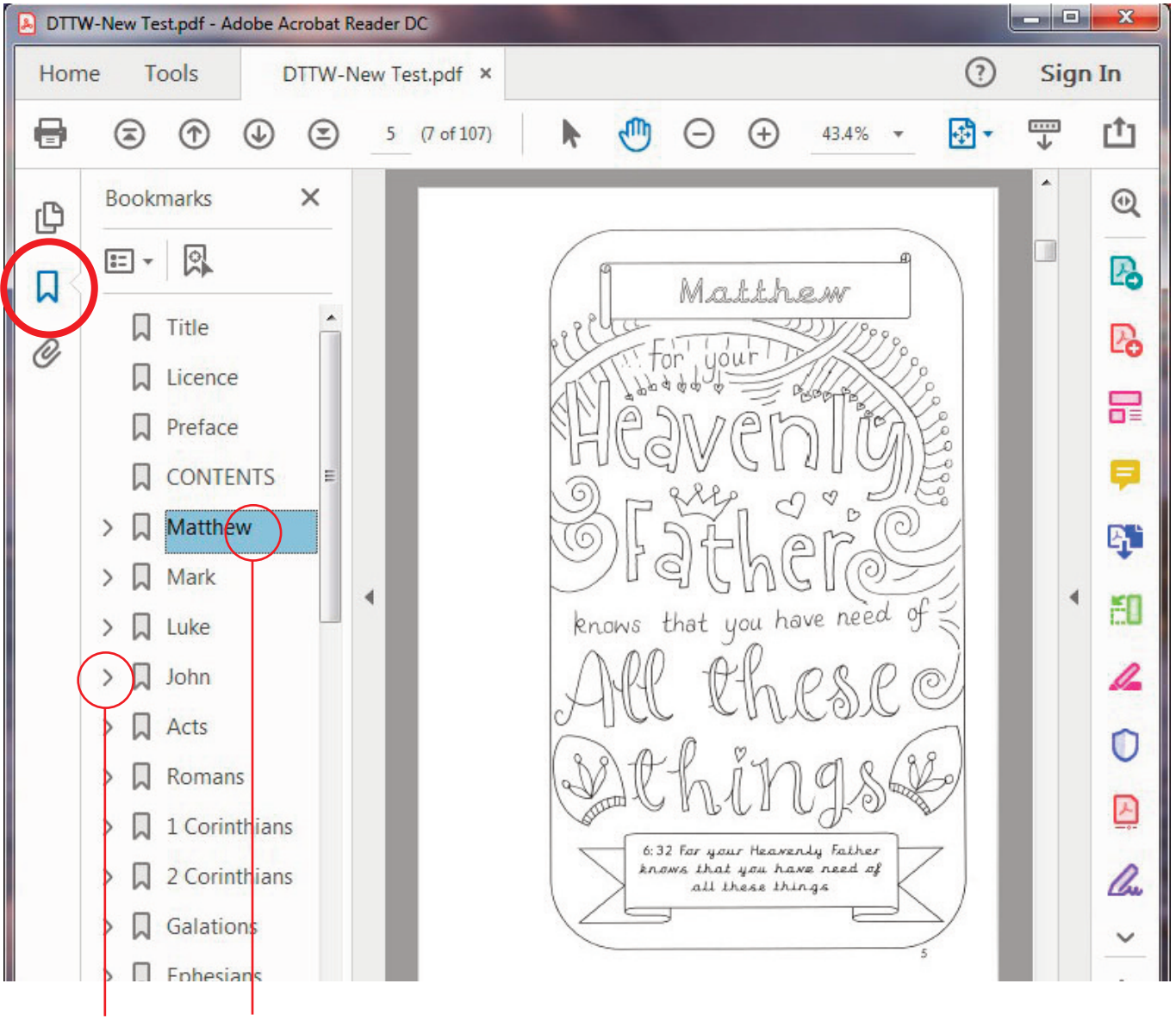

Expands the Click on a Bookmark name to jump to that book of the Bible. Bookmark

# DRAWN TO THE Word

### The Page Thumbnails view

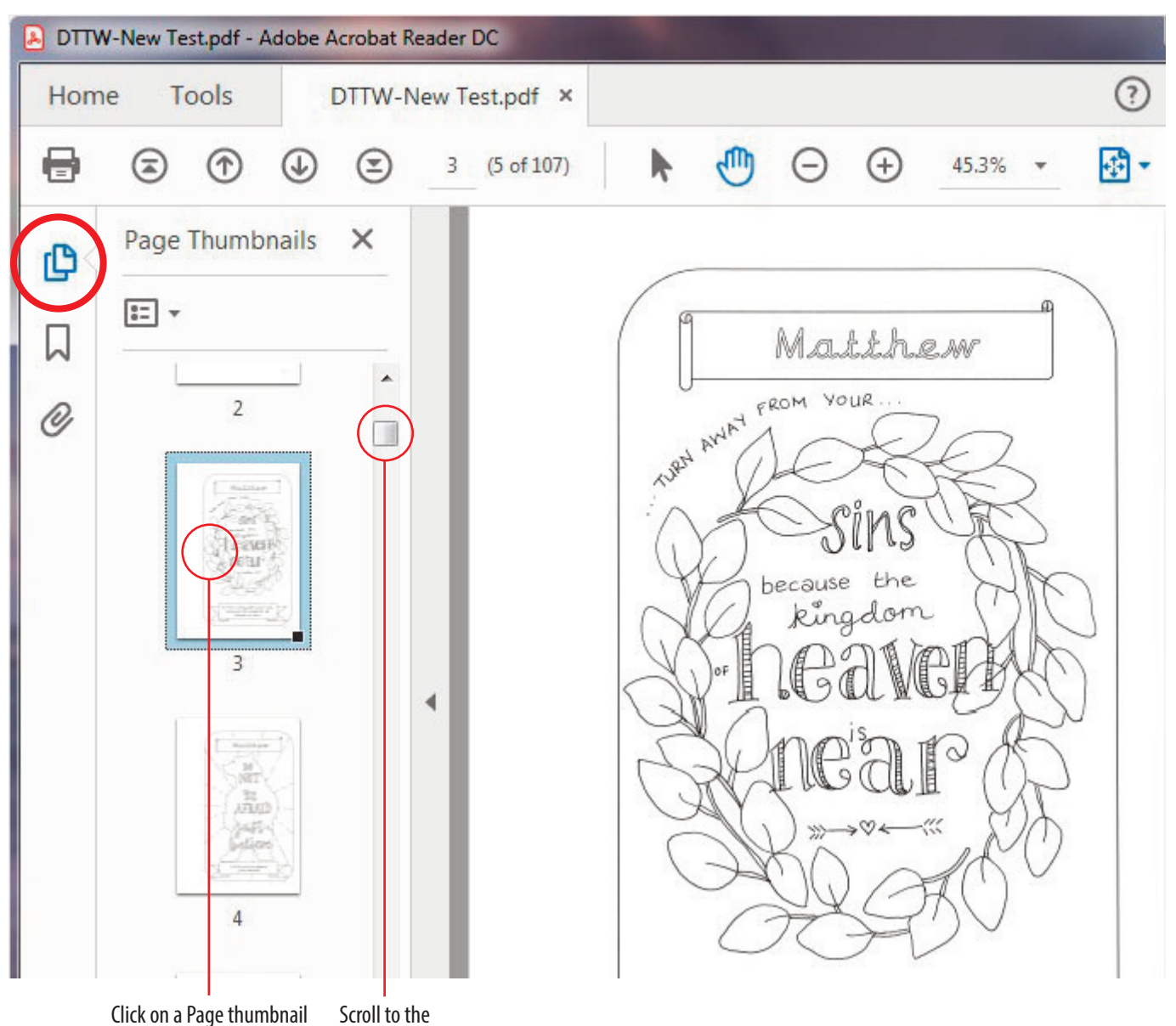

Click on a Page thumbnail to jump to that page. page you want

# DRAWN TO THE Word

## Printing tips

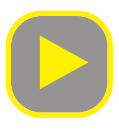

#### Select the printer Enter number Enter the page number/s If you are printing a range of pages, enter a of copies you want to print hyphen between the numbers like this: 6-9 you want to use Print Help  $<sup>①</sup>$ </sup> Printer: Con in-ADV C5200s-E2 PS V1.0  $\overline{\phantom{a}}$ Properties Advanced Copies: 1 Print in grayscale (black and white) Save ink/toner (i) **Pages to Print Comments & Forms**  $\odot$  All **Document and Markups** ▼ Current page **Summarize Comments** Pages(3 **Scale: 100% v** More Options 8.26 x 11.7 Inches Selected pages Odd or Even Pages: All pages in range  $\overline{ }$ Reverse pages Matthew Page Sizing & Handling 1  $S<sub>z</sub>$ Poster Multiple **Booklet ⊙Fit** Actual size Shrink oversized pages Custom Scale: 100  $\frac{9}{6}$ Choose paper source by PDF page size **Agentation:** 40 Auto portrait/landscape Portrait Π  $\,<$  $\,$ C Landscape Page 1 of 1 (5) Page Setup... Print Cancel Check the size you are printing Select this if your printer is set to A4 has this option

### **Notes**

Your print dialogue window may look diferent to the illustration above. Some of these features may not be available to you.

Preface

ጣ

Dear Reader,

Welcome to Drawn to the Word: New Testament. I have enjoyed bible journalling for years and would like to share my experiences of bible journalling with you.  $\mathbf{I}$ am a Catholic headteacher in a primary school and I wanted to find a way to combine my love of scripture with my love of art and to inspire that love of the Word of God with the children that I teach. All the illustrations of the Word of God have been used with children in my school and tried and tested.

In my school I set up a Drawn to the Word club, where children can illustrate their favourite bible passages. I have compiled some of my favourites for you, for each of the books of the New Testament. The children have responded really well to learning about the Word of God in this way. Through the therapeutic act of drawing and colouring, it gives them a different way to pray, where they can ruminate on the Word of God. The children Love hearing stories about Jesus. Sometimes I will use the words from the readings or the gospel on Sunday, and the children delight in hearing that these words will have been spoken at masses in churches all over the world. I hope you enjoy Drawn to the Word: New Testament.

God bless, Clare Campbell

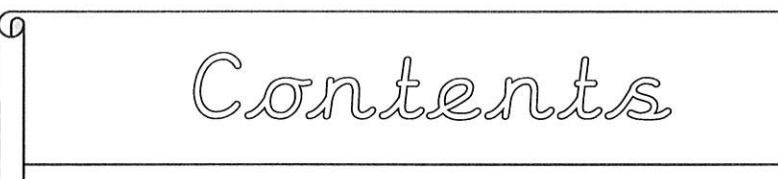

 $\overline{\omega}$ 

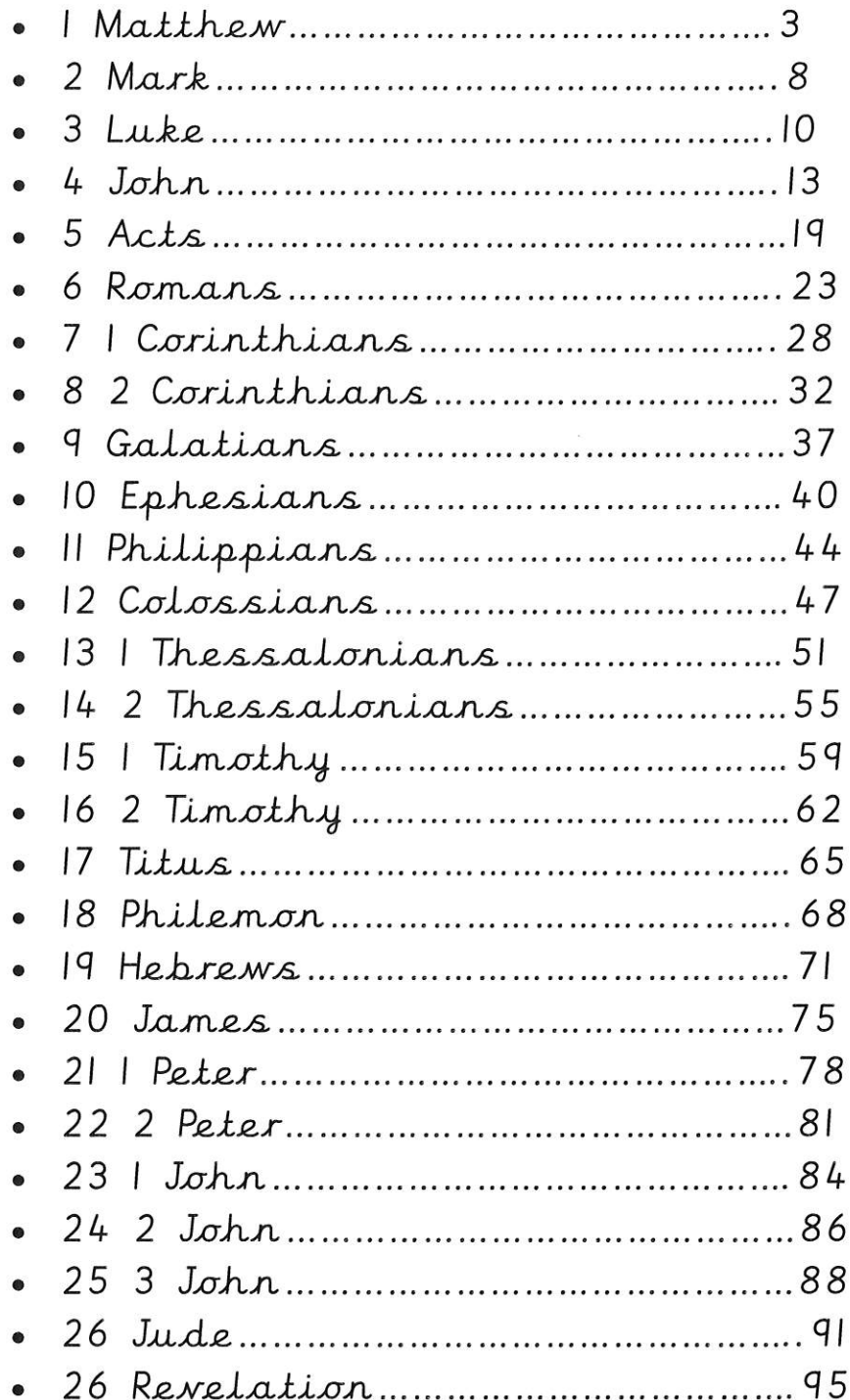

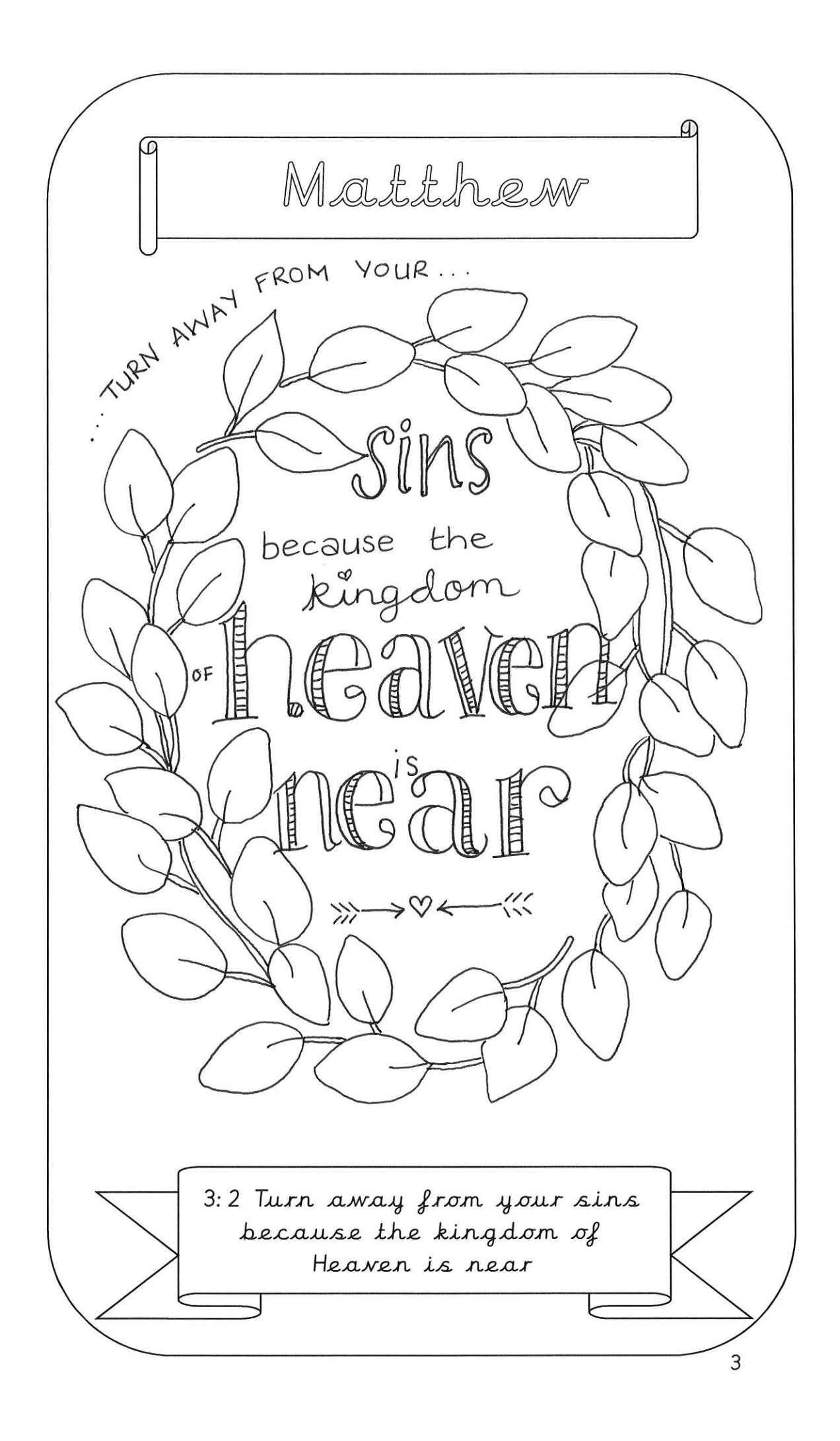

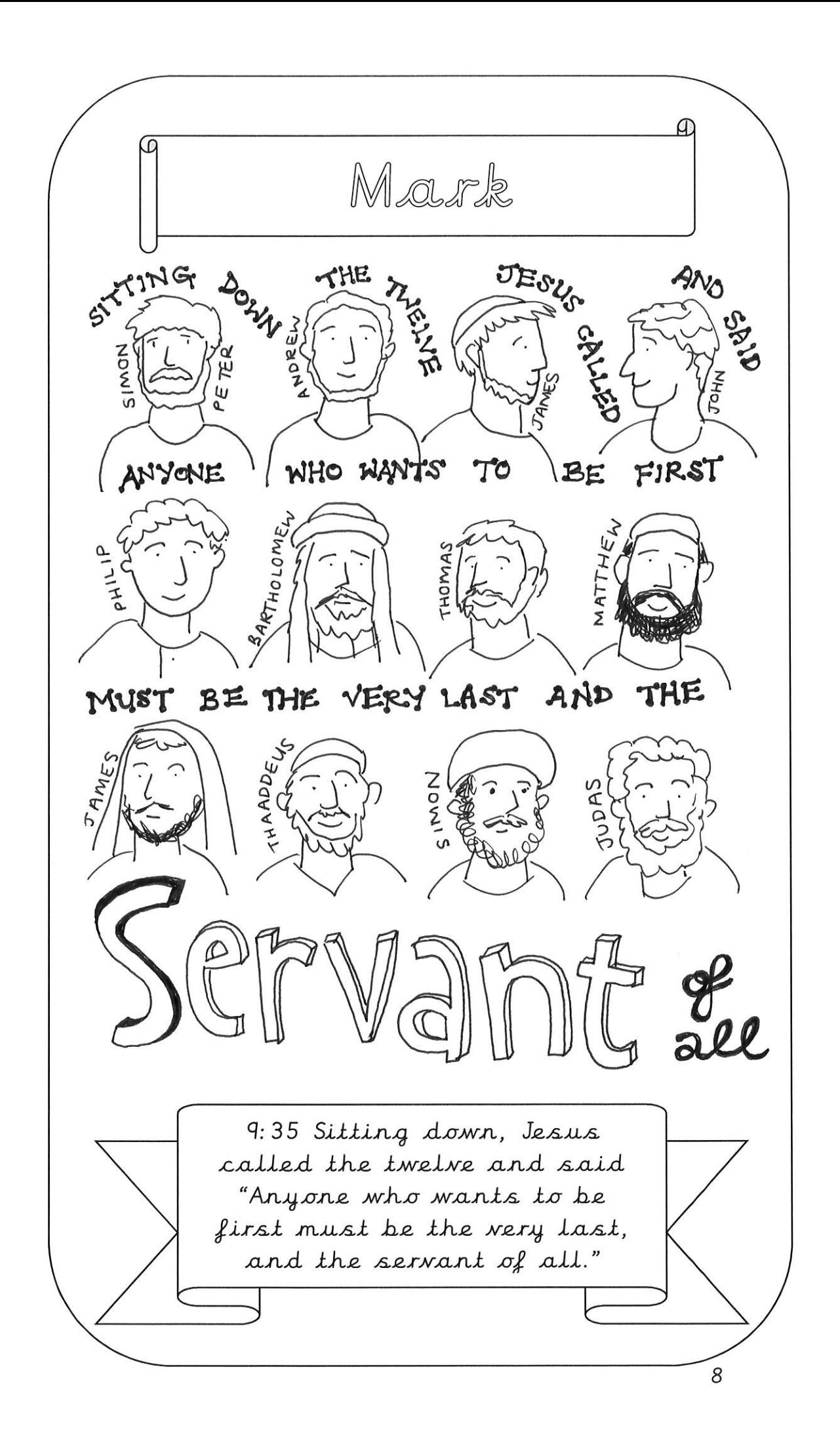

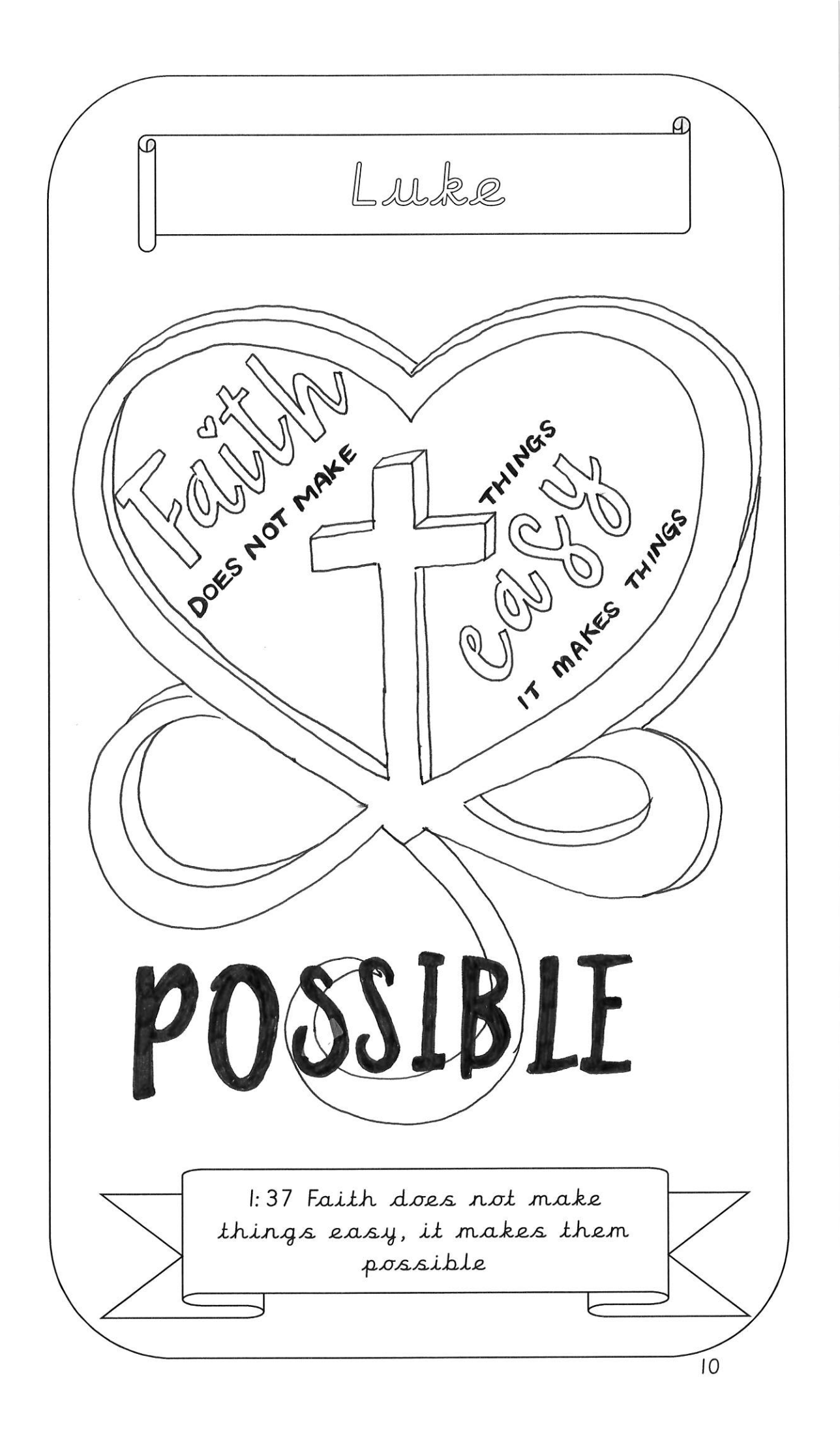

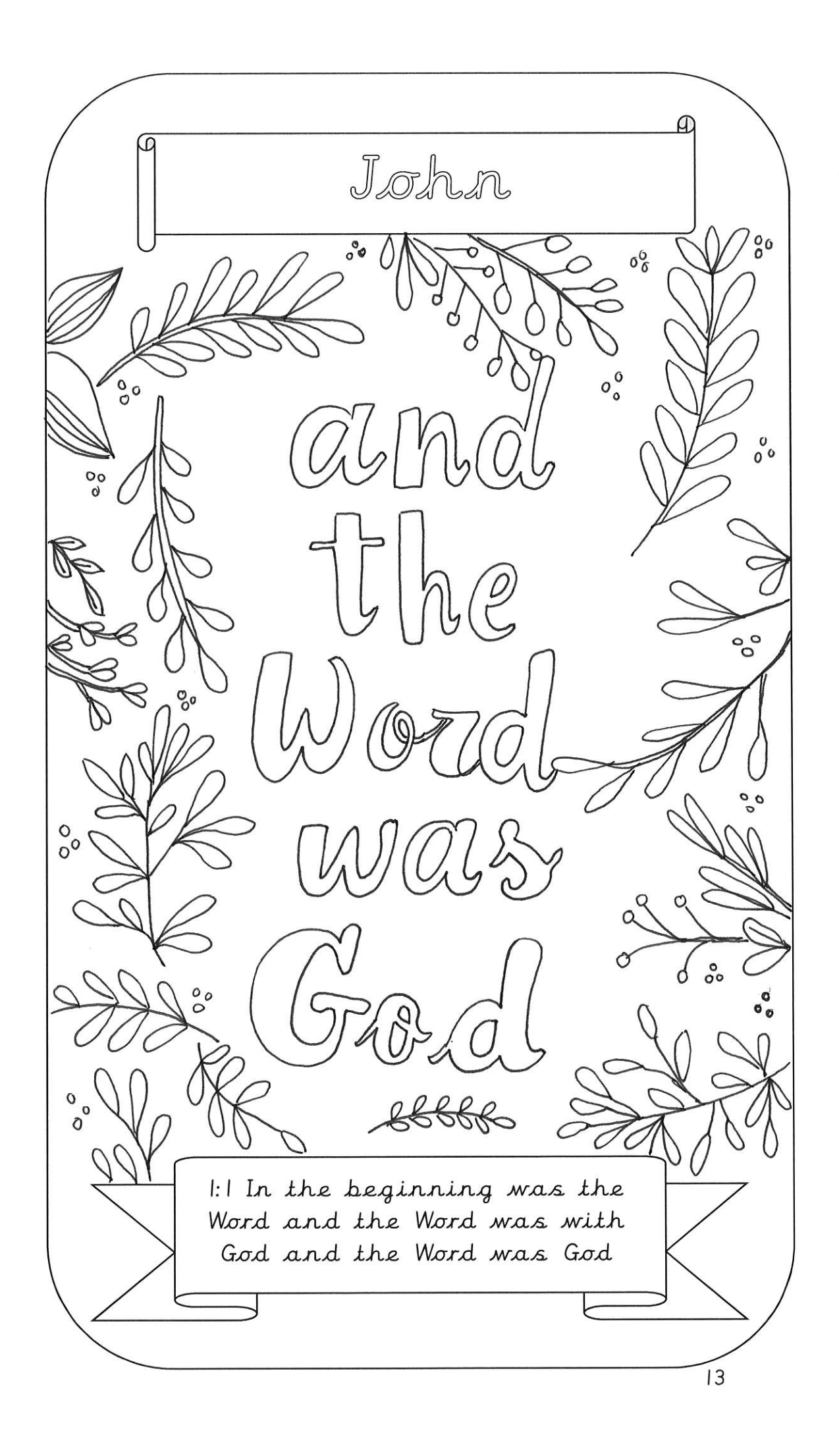